# Building Java Programs

### Chapter 8

Lecture 21: toString, constructors, encapsulation

### **reading: 8.1 - 8.2**

(Slides adapted from Stuart Reges, Hélène Martin, and Marty Stepp)

Copyright 2010 by Pearson Education

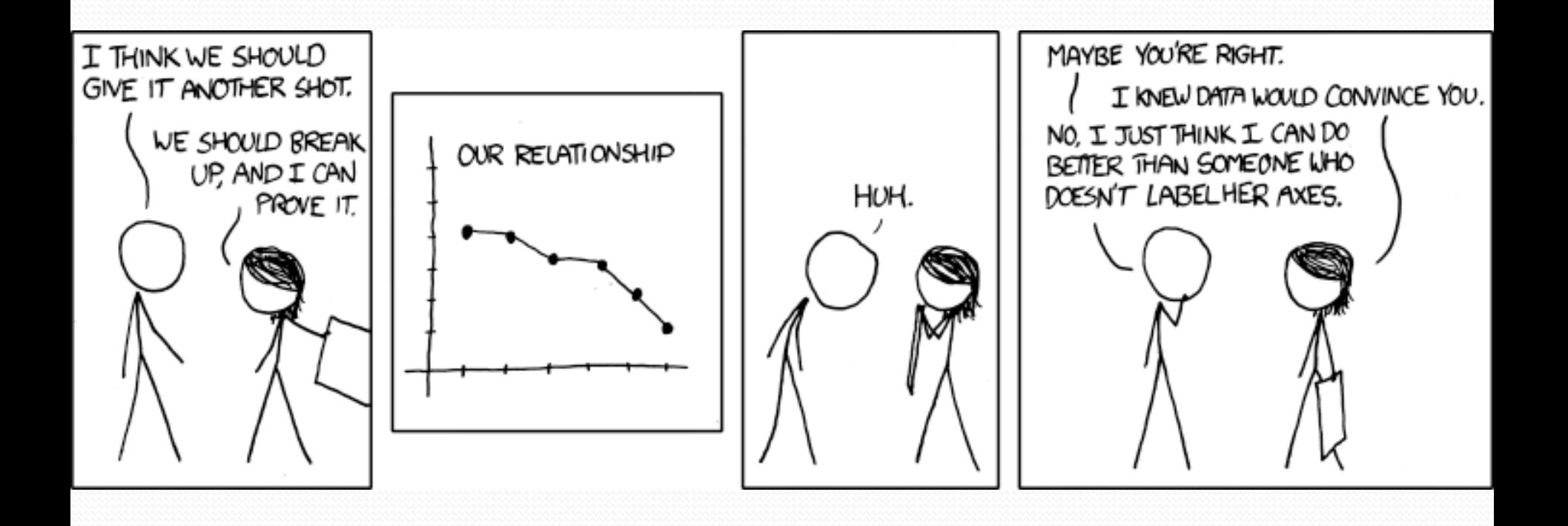

# Object initialization: constructors

**reading: 8.3** 

Copyright 2010 by Pearson Education

# Initializing objects

Currently it takes 3 lines to create a Point and initialize it:

Point  $p = new Point()$ ; **p.x = 3; p.y = 8; // tedious** 

- We'd rather specify the fields' initial values at the start: Point p = new Point(**3, 8**); **// desired; doesn't work (yet)** 
	- We are able to this with most types of objects in Java.

### Constructors

**constructor**: Initializes the state of new objects.

```
public type(parameters) { 
     statements; 
}
```
- $\bullet$  runs when the client uses the new keyword
- no return type is specified; it implicitly "returns" the new object being created

 If a class has no constructor, Java gives it a *default constructor* with no parameters that sets all fields to 0.

### Constructor example

```
public class Point { 
     int x; 
      int y;
```

```
 // Constructs a Point at the given x/y location. 
    public Point(int initialX, int initialY) { 
         x = initialX; 
         y = initialY; 
 } 
    public void translate(int dx, int dy) { 
        x = x + dx;
       y = y + dy; } 
 ...
```
}

### Tracing a constructor call

### What happens when the following call is made?

Point  $p1 = new Point(7, 2)$ ;

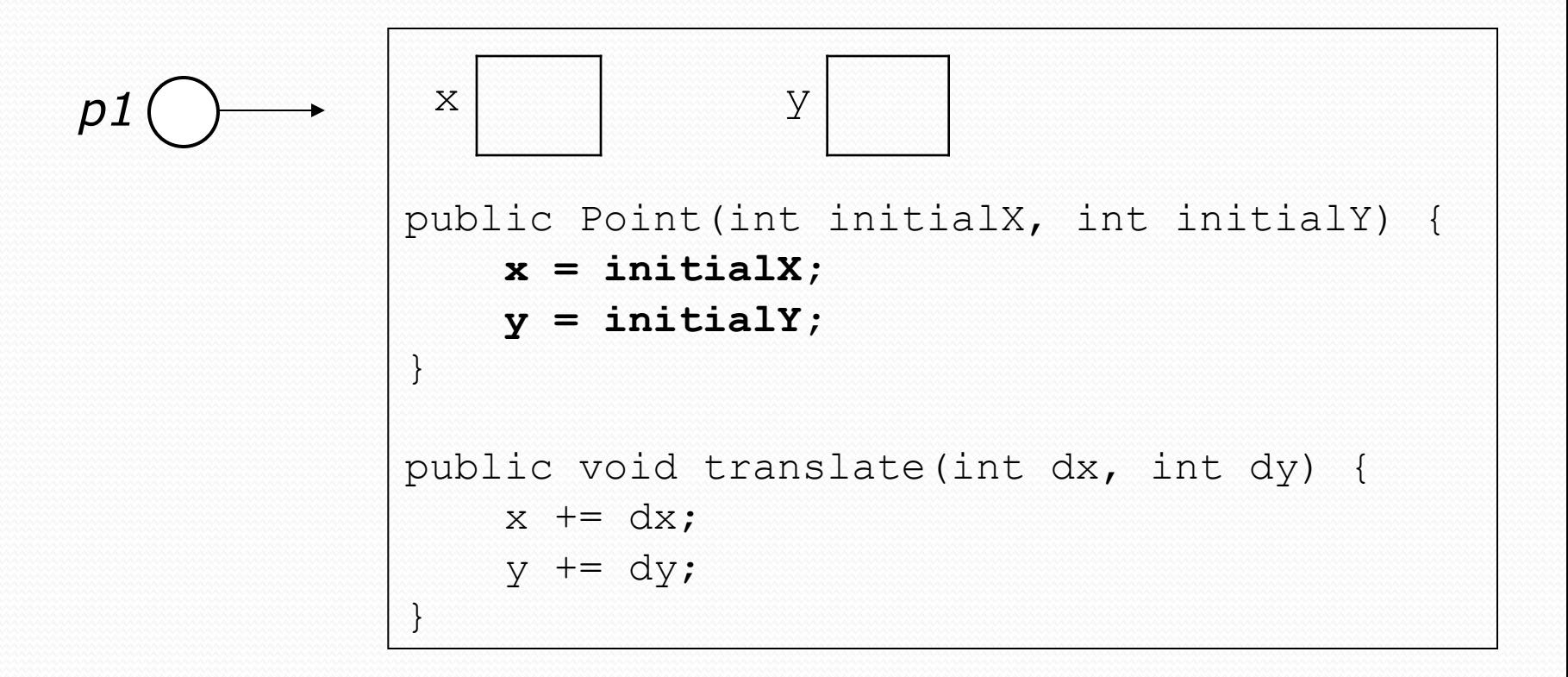

## Common constructor bugs

1. Re-declaring fields as local variables ("shadowing"):

```
 public Point(int initialX, int initialY) { 
       int x = initialX;int y = initialY; }
```
 This declares local variables with the same name as the fields, rather than storing values into the fields. The fields remain 0.

2. Accidentally giving the constructor a return type:

```
 public void Point(int initialX, int initialY) { 
       x = initialX;y = initialY; }
```
• This is actually not a constructor, but a method named Point

# Client code, version 3

```
public class PointMain3 { 
     public static void main(String[] args) { 
         // create two Point objects 
         Point p1 = new Point(5, 2); 
         Point p2 = new Point(4, 3); 
         // print each point 
        System.out.println("p1: (" + p1.x + ", " + p1.y + ");System.out.println("p2: (" + p2.x + ", " + p2.y + "); // move p2 and then print it again 
         p2.translate(2, 4); 
        System.out.println("p2: (" + p2.x + ", " + p2.y + "); } 
}
OUTPUT: 
p1: (5, 2) 
p2: (4, 3) 
p2: (6, 7)
```
### Multiple constructors

• A class can have multiple constructors.

Each one must accept a unique set of parameters.

 *Exercise:* Write a Point constructor with no parameters that initializes the point to (0, 0).

```
// Constructs a new point at (0, 0). 
public Point() { 
    x = 0;V = 0;
}
```
# Printing objects

By default, Java doesn't know how to print objects:

```
Point p = new Point();
p. x = 10;p \cdot y = 7;System.out.println("p is " + p); // p is Point@9e8c34
```

```
// better, but cumbersome; p is (10, 7) 
System.out.println("p is (" + p.x + ", " + p.y + ");
```

```
// desired behavior
```
System.out.println("p is " + **p**); **// p is (10, 7)**

### The toString method

*tells Java how to convert an object into a String*

Point  $p1 = new Point(7, 2)$ ; System.out.println("p1: " + **p1**);

**// the above code is really calling the following:**  System.out.println("p1: " + p1**.toString()**);

Every class has a toString, even if it isn't in your code.

Default: class's name @ object's memory address (base 16)

Point@9e8c34

### toString syntax

#### public String toString() { **code that returns a String representing this object**; }

Method name, return, and parameters must match exactly.

#### Example:

```
// Returns a String representing this Point. 
public String toString() { 
    return "(" + x + ", " + y + ")";
}
```
# The keyword this

### **reading: 8.7**

Copyright 2010 by Pearson Education

### this

- **this** : A reference to the implicit parameter.
	- *implicit parameter:* object on which a method is called
- Syntax for using this:
	- To refer to a field: this.**field**
	- To call a method: this.**method**(**parameters**);
	- To call a constructor from another constructor: this(**parameters**);

# Variable names and scope

 Usually it is illegal to have two variables in the same scope with the same name.

```
public class Point { 
     private int x; 
     private int y; 
 ... 
     public void setLocation(int newX, int newY) { 
        x = newX;
         y = newY; 
 } 
}
```
• The parameters to setLocation are named newX and newY to be distinct from the object's fields  $x$  and  $y$ .

# Variable shadowing

 An instance method parameter can have the same name as one of the object's fields:

```
// this is legal 
public void setLocation(int x, int y) { 
 ... 
}
```
- Fields x and y are *shadowed* by parameters with same names.
- Any setLocation code that refers to x or  $y$  will use the parameter, not the field.

# Avoiding shadowing w/ this

```
public class Point { 
     private int x; 
     private int y; 
 ... 
     public void setLocation(int x, int y) { 
        this.x = x;this.y = y;
 } 
}
```
• Inside the setLocation method,

- When this.x is seen, the *field* x is used.
- When x is seen, the *parameter* x is used.

# Multiple constructors

It is legal to have more than one constructor in a class.

The constructors must accept different parameters.

```
public class Point { 
     private int x; 
     private int y; 
     public Point() { 
        x = 0;v = 0; } 
     public Point(int initialX, int initialY) { 
        x = initialX;y = initialY; } 
 ... 
}
```
### Constructors and this

#### • One constructor can call another using this:

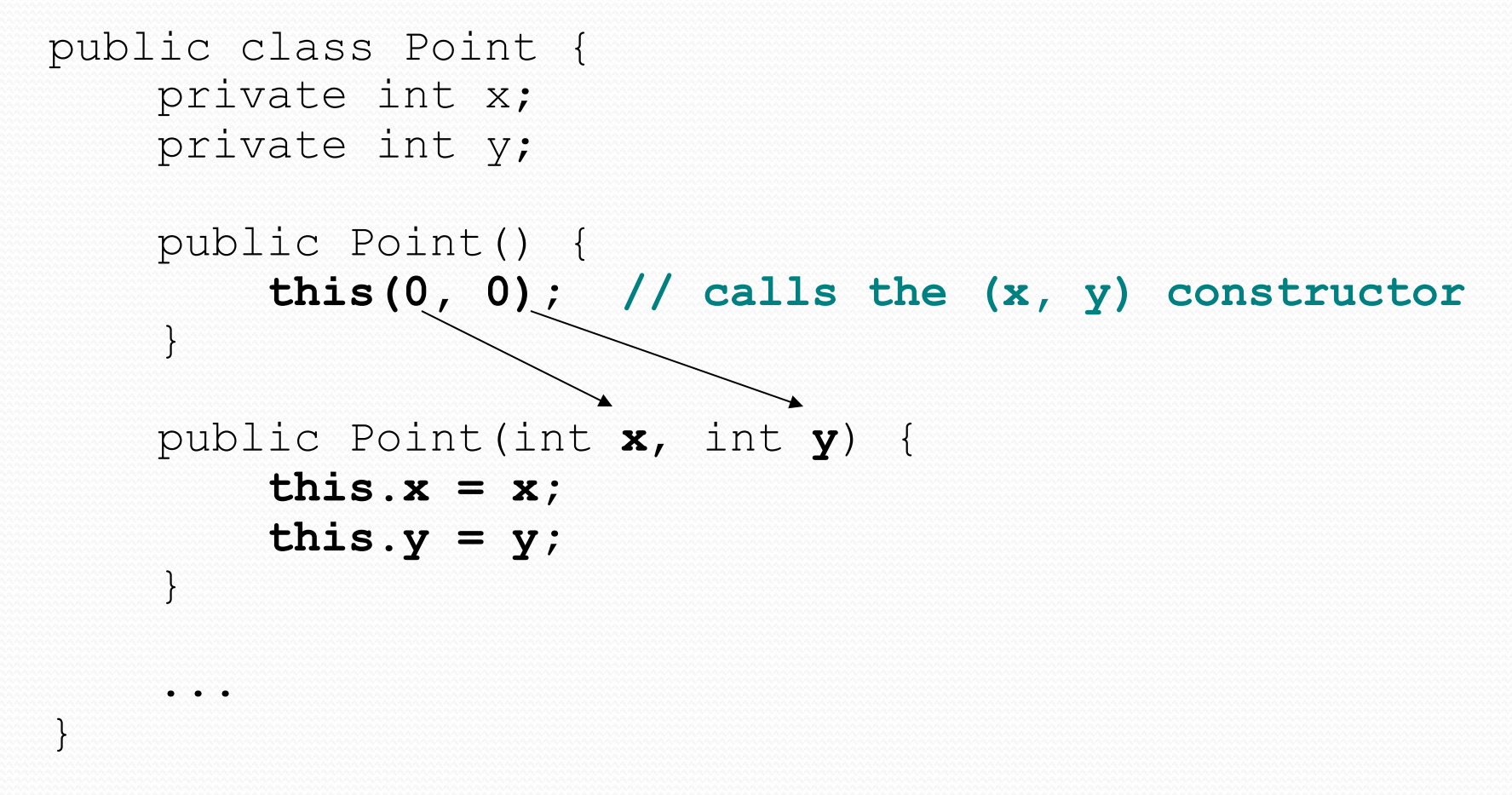

## Encapsulation

- **encapsulation**: Hiding implementation details of an object from its clients.
	- Encapsulation provides *abstraction*.
		- separates external view (behavior) from internal view (state)
	- Encapsulation protects the integrity of an object's data.

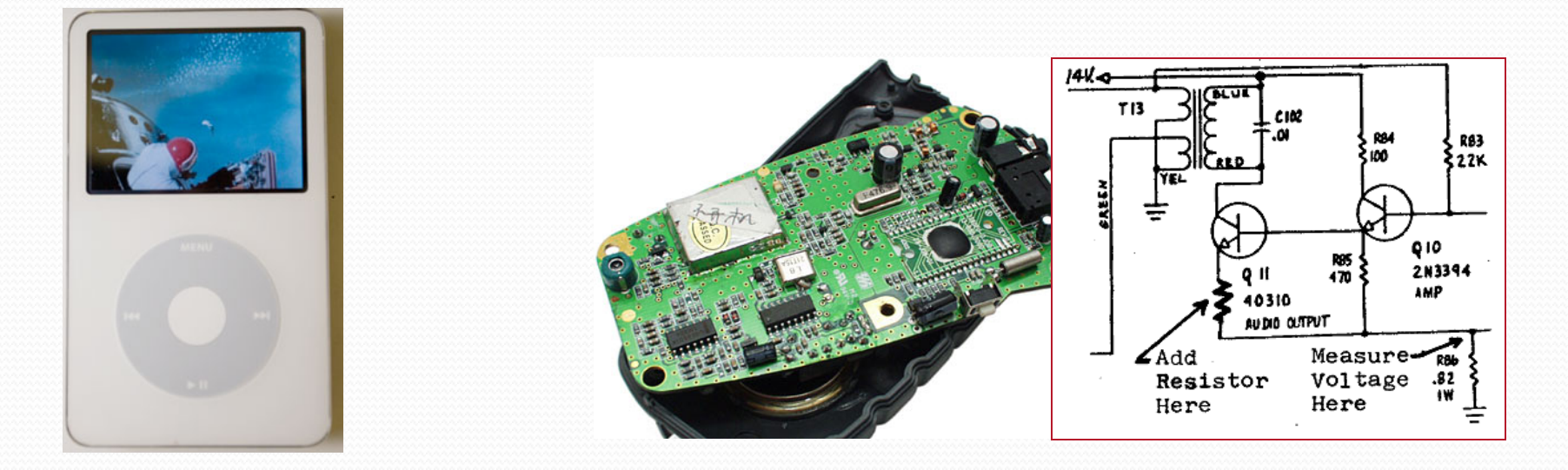

### Private fields

- A field can be declared *private*.
	- No code outside the class can access or change it.

#### **private type name**;

Examples:

```
private int id; 
private String name;
```
Client code sees an error when accessing private fields:

```
PointMain.java:11: x has private access in Point 
System.out.println("p1 is (" + p1.x + ", " + p1.y + ")"); 
 ^
```
## Accessing private state

We can provide methods to get and/or set a field's value:

```
// A "read-only" access to the x field ("accessor") 
public int getX() { 
     return x; 
}
// Allows clients to change the x field ("mutator") 
public void setX(int newX) { 
    x = newX;
}
```
• Client code will look more like this:

```
System.out.println("p1: (" + p1.getX() + ", " + p1.getY() + ")"); 
p1.setX(14);
```
### Point class, version 4

```
// A Point object represents an (x, y) location. 
public class Point { 
     private int x; 
     private int y; 
     public Point(int initialX, int initialY) { 
        x = initialX;
        y = initialy;
}}}}}}}}}}}}}}}}
     public double distanceFromOrigin() { 
        return Math.sqrt(x * x + y * y);
 } 
     public int getX() { 
         return x; 
     } 
     public int getY() { 
         return y; 
     } 
     public void setLocation(int newX, int newY) { 
        x = newX:
        y = newY; } 
     public void translate(int dx, int dy) { 
        x = x + dx;
        y = y + dy; } 
}
```
# Client code, version 4

```
public class PointMain4 { 
     public static void main(String[] args) {
```

```
 // create two Point objects
```

```
Point p1 = new Point(5, 2);
Point p2 = new Point(4, 3);
```

```
 // print each point
```

```
 System.out.println("p1: (" + p1.getX() + ", " + p1.getY() + ")"); 
 System.out.println("p2: (" + p2.getX() + ", " + p2.getY() + ")");
```

```
 // move p2 and then print it again
```

```
 p2.translate(2, 4); 
 System.out.println("p2: (" + p2.getX() + ", " + p2.getY() + ")");
```
#### OUTPUT:

}

}

p1 is (5, 2) p2 is (4, 3) p2 is (6, 7)

### Benefits of encapsulation

Provides abstraction between an object and its clients.

- Protects an object from unwanted access by clients.
	- A bank app forbids a client to change an Account's balance.
- Allows you to change the class implementation.
	- Point could be rewritten to use polar coordinates (radius *r*, angle *θ*), but with the same methods.

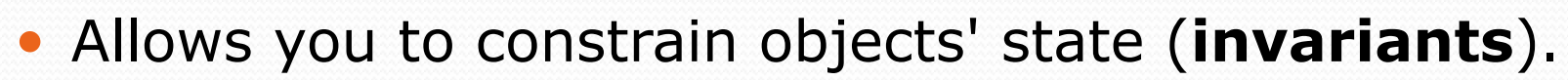

Example: Only allow Points with non-negative coordinates.

 $(r,\theta)$